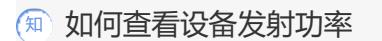

[wlan](https://zhiliao.h3c.com/questions/catesDis/163)接入 **[何佳男](https://zhiliao.h3c.com/User/other/84558)** 2023-03-27 发表

问题描述 如何查看设备发射功率

## 解决方法

适用产品:WA6600系列、WA6500系列、WA6300系列、WA5600系列、WA5500系列、 WA5300系

- 列、WA4600系列、WA4300系列, 如WA5530:
- 1. 如果有AC管理可以在AC上通过命令display wlan ap name ap1 verbose查看radio下max-power参 数;
- 2. 胖/云模式可以在AP上通过命令display wlan radio 1查看radio下的max-power参数。